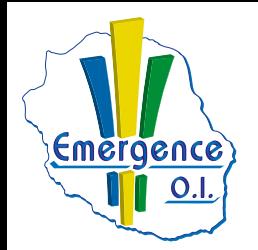

## **FICHE PÉDAGOGIQUE WORD : Niveau initiation**

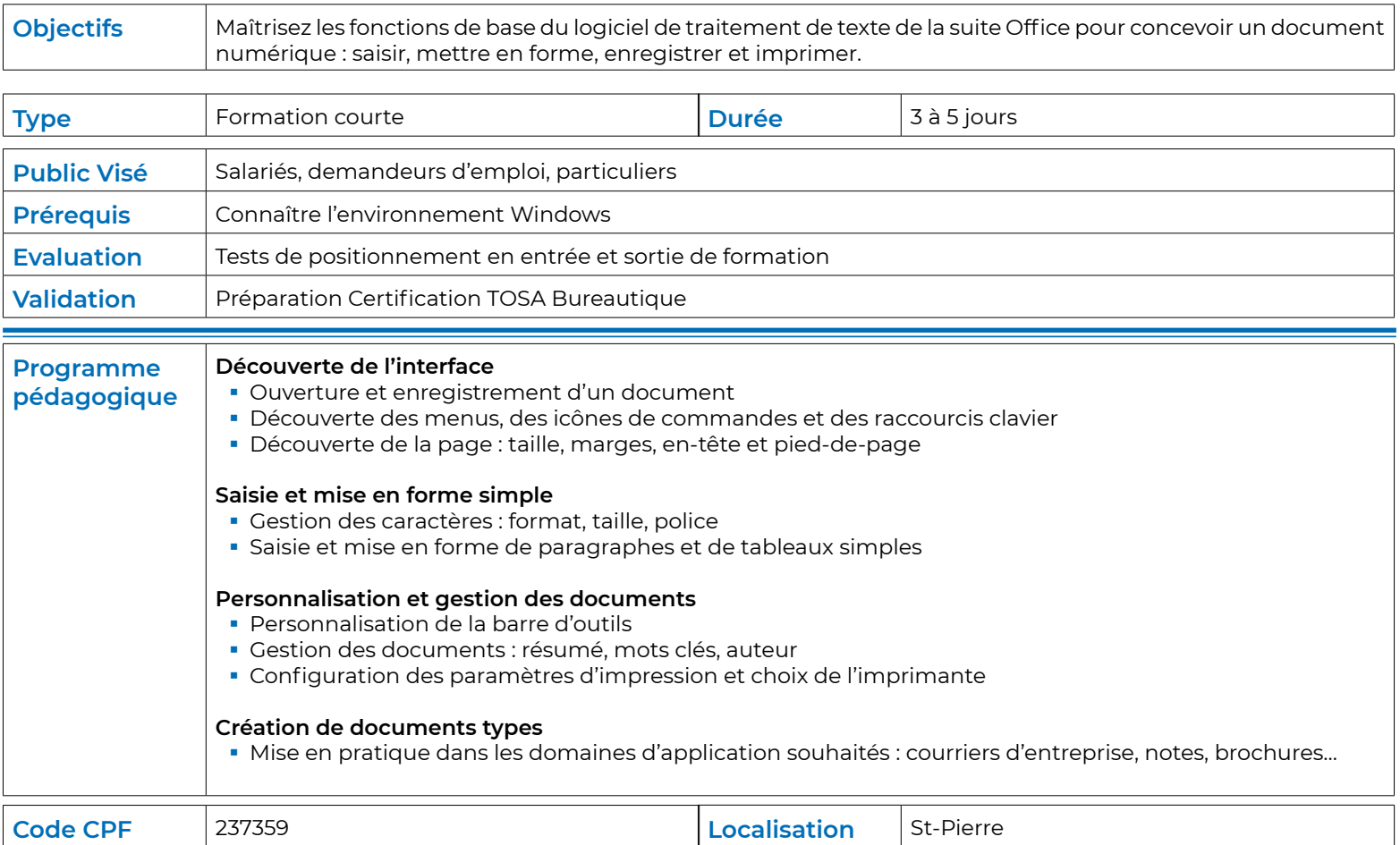